# Chapter 6

## **Deadlocks**

6.1. Resources

- 6.2. Introduction to deadlocks
- 6.3. The ostrich algorithm
- 6.4. Deadlock detection and recovery
- 6.5. Deadlock avoidance
- 6.6. Deadlock prevention
- 6.7. Other issues

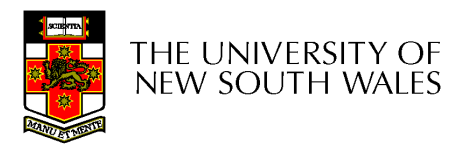

# Learning Outcomes

- Understand what deadlock is and how it can occur when giving mutually exclusive access to multiple resources.
- Understand several approaches to mitigating the issue of deadlock in operating systems.
	- – Including deadlock *detection and recovery*, deadlock *avoidance*, and deadlock *prevention*.

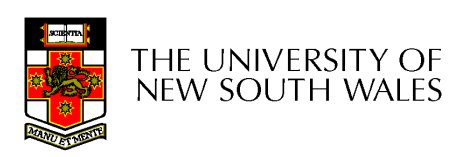

## Resources

- Examples of computer resources
	- –printers
	- –tape drives
	- –Tables in a database
- Processes need access to resources in reasonable<br>exclose order
- Preemptable resources
	- –can be taken away from a process with no ill effects
- Nonpreemptable resources
	- –will cause the process to fail if taken away

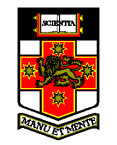

new south wales

## Resources & Deadlocks

- Suppose a process holds resource A and requests resource B
	- at same time another process holds B and requests A
	- both are blocked and remain so -*Deadlocked*
- Deadlocks occur when ...
	- ININ 895585 218 IN 2018 1 processes are granted exclusive access to devices, locks, tables, etc..
	- we refer to these entities generally as resources

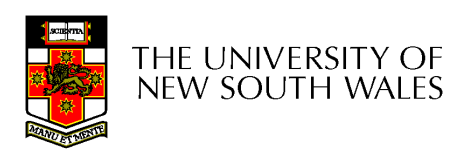

#### Resource Access

- •Sequence of events required to use a resource<br>1. request the resource
	- request the resource
	- 2. use the resource
	- 3. release the resource
- • Must wait if request is denied
	- requesting process may be blocked
	- may fail with error code

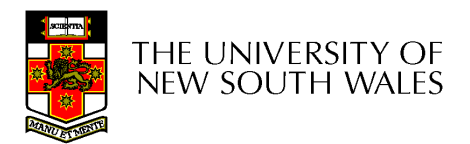

### Example Resource usage

**}**

```
semaphore res_1, res_2;void proc_A() {down(&res_1);
down(&res_2);
use_both_res();up(&res_2);up(&res_1);}void proc_B() {down(&res_1);down(&res_2);use_both_res();up(&res_2);up(&res_1);
```

```

semaphore res_1, res_2;void proc_A() {
down(&res_1);
down(&res_2);
  use_both_res();up(&res_2);up(&res_1);}
```

```
void proc_B() {
down(&res_2);
down(&res_1);use_both_res();up(&res_1);up(&res_2);
```
**}**

## Introduction to Deadlocks

• Formal definition :<br>A set of processes is

*A set of processes is deadlocked if each process in the set is waiting for an event that only another process in the set can cause*

- Usually the event is release of a currently held resource
- None of the processes can ...
	- run
	- release resources
	- be awakened

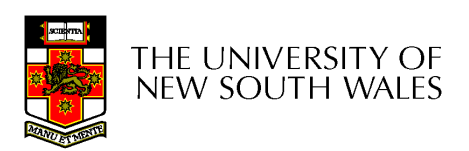

# Four Conditions for Deadlock

- 1. Mutual exclusion condition
	- $\cdot$  each resource assigned to 1 process or is available •
- 2. Hold and wait condition
	- process holding resources can request additional
- 3. No preemption condition
	- previously granted resources cannot forcibly taken •away
- 4. Circular wait condition
	- must be a circular chain of 2 or more processes •
	- • each is waiting for resource held by next member of the chain

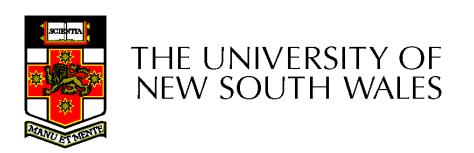

•

# Deadlock Modeling

• Modeled with directed graphs

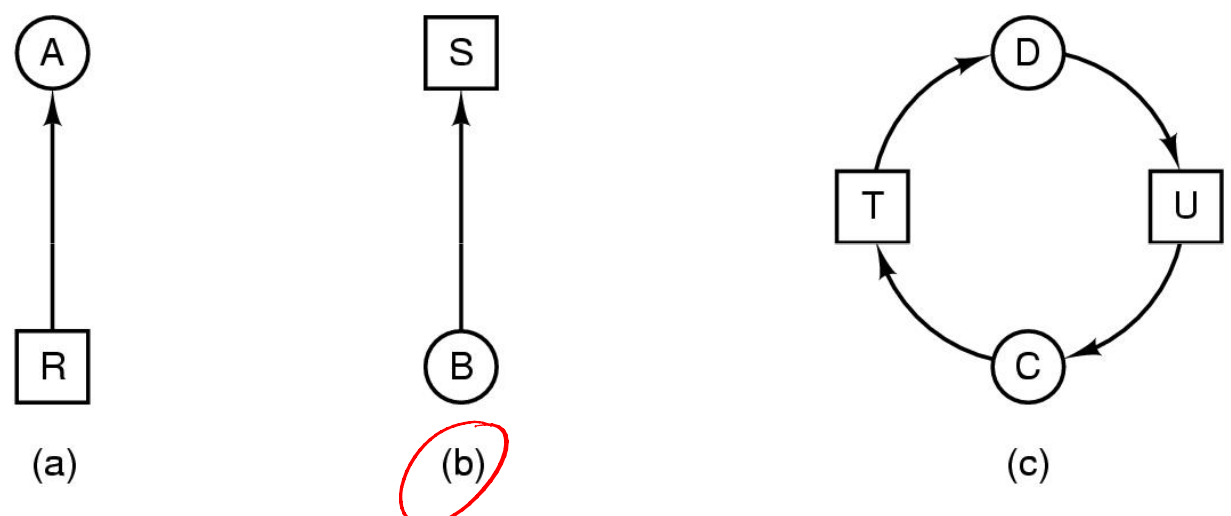

- and the state of the resource R assigned to process A
- **Links of the Common** process B is requesting/waiting for resource S
- and the state of the process C and D are in deadlock over resources T and U

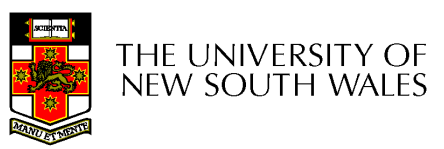

## Deadlock Modeling

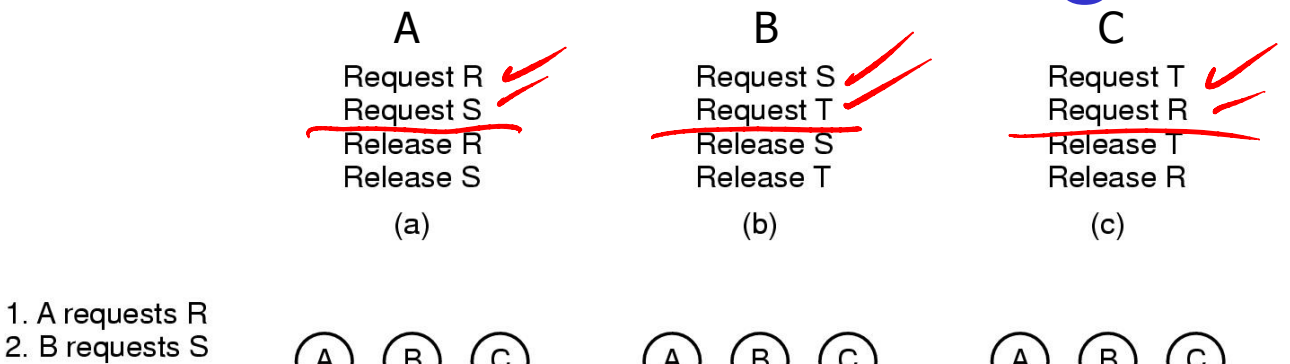

2. B requests S A 3. C requests T 4. A requests S 5. B requests T 6. C requests R  $\mathsf{R}$ deadlock

 $(d)$ 

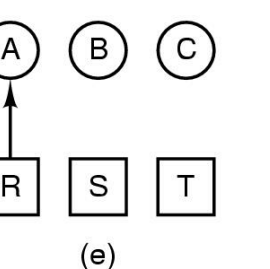

 $\left( c\right)$  $\mathbf{B}$  $\mathsf{A}$  $\sf R$  $\mathsf S$  $T$  $(f)$ 

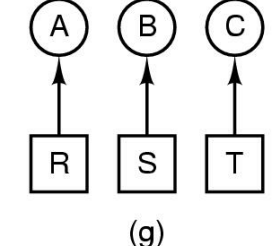

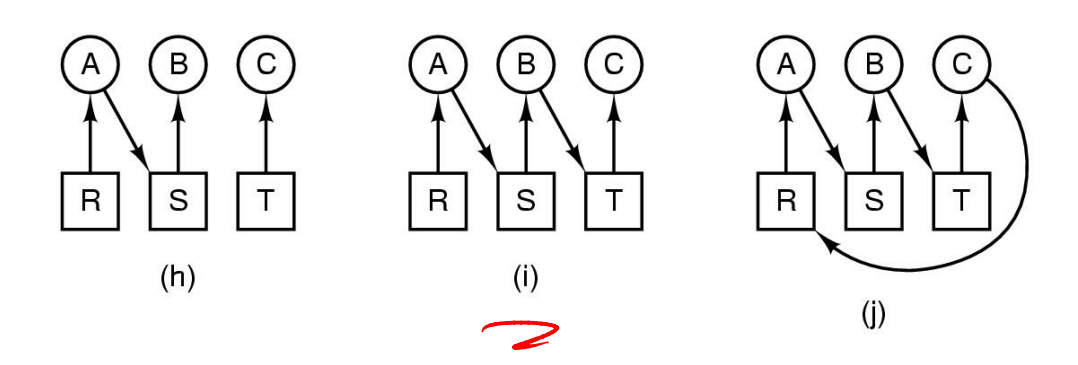

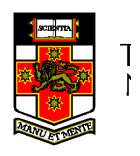

How deadlock occurs

### Deadlock Modeling

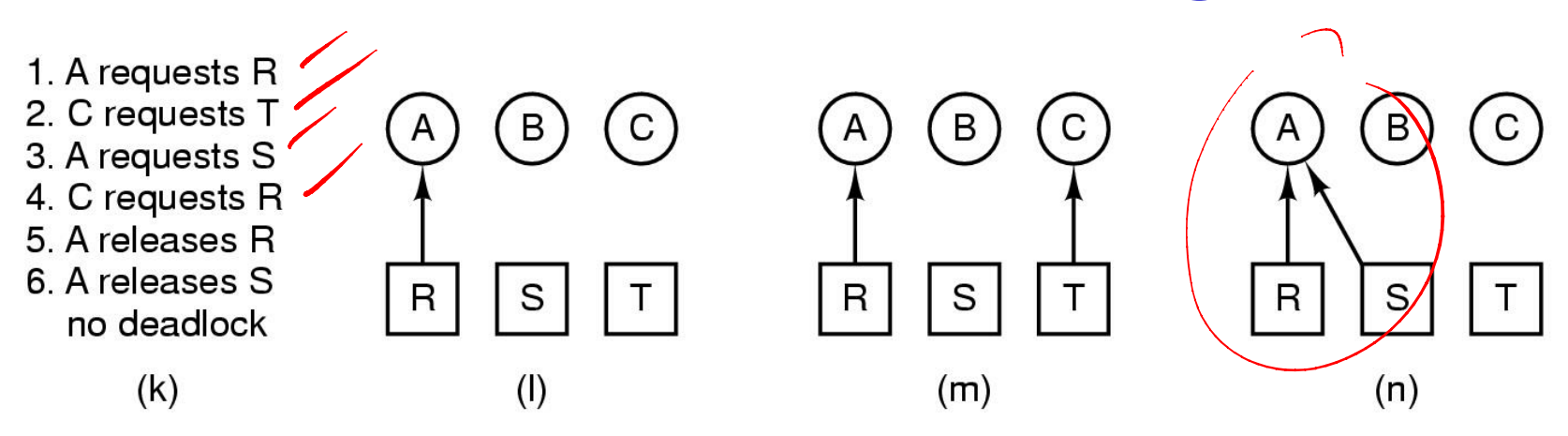

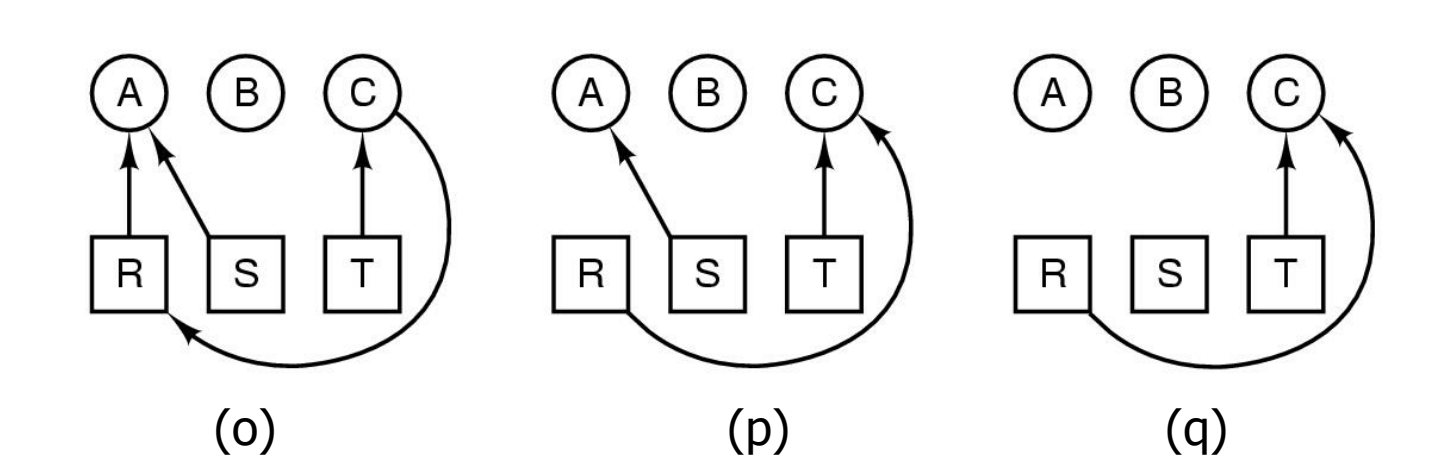

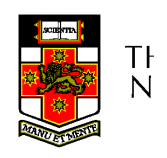

How deadlock can be avoided

## **Deadlock**

#### Strategies for dealing with Deadlocks

- 1.just ignore the problem altogether
- 2.detection and recovery
- 3. dynamic avoidance
	- •careful resource allocation
- 4. prevention
	- $\bullet$ negating one of the four necessary conditions

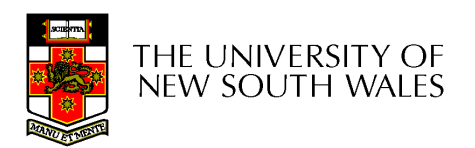

## Approach 1: The Ostrich Algorithm

- Pretend there is no problem
- Reasonable if
	- **Links of the Common** deadlocks occur very rarely
	- –cost of prevention is high
		- Example of "cost", only one process runs at a time
- UNIX and Windows takes this approach for<br>some of the mere complex reseurce some of the more complex resource relationships to manage
- It's a trade off between
	- **Links of the Common** Convenience (engineering approach)
	- –Correctness (mathematical approach)

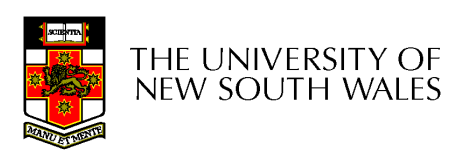

## Approach 2: Detection and **Recovery**

- •Need a method to determine if a system is deadlocked.
- Assuming deadlocked is detected, we need a method of recovery to restore progress to the system.

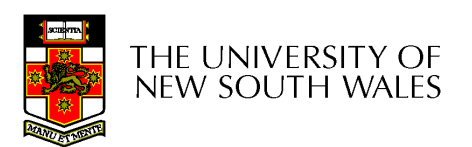

#### Approach 2Detection with One Resource of Each Type

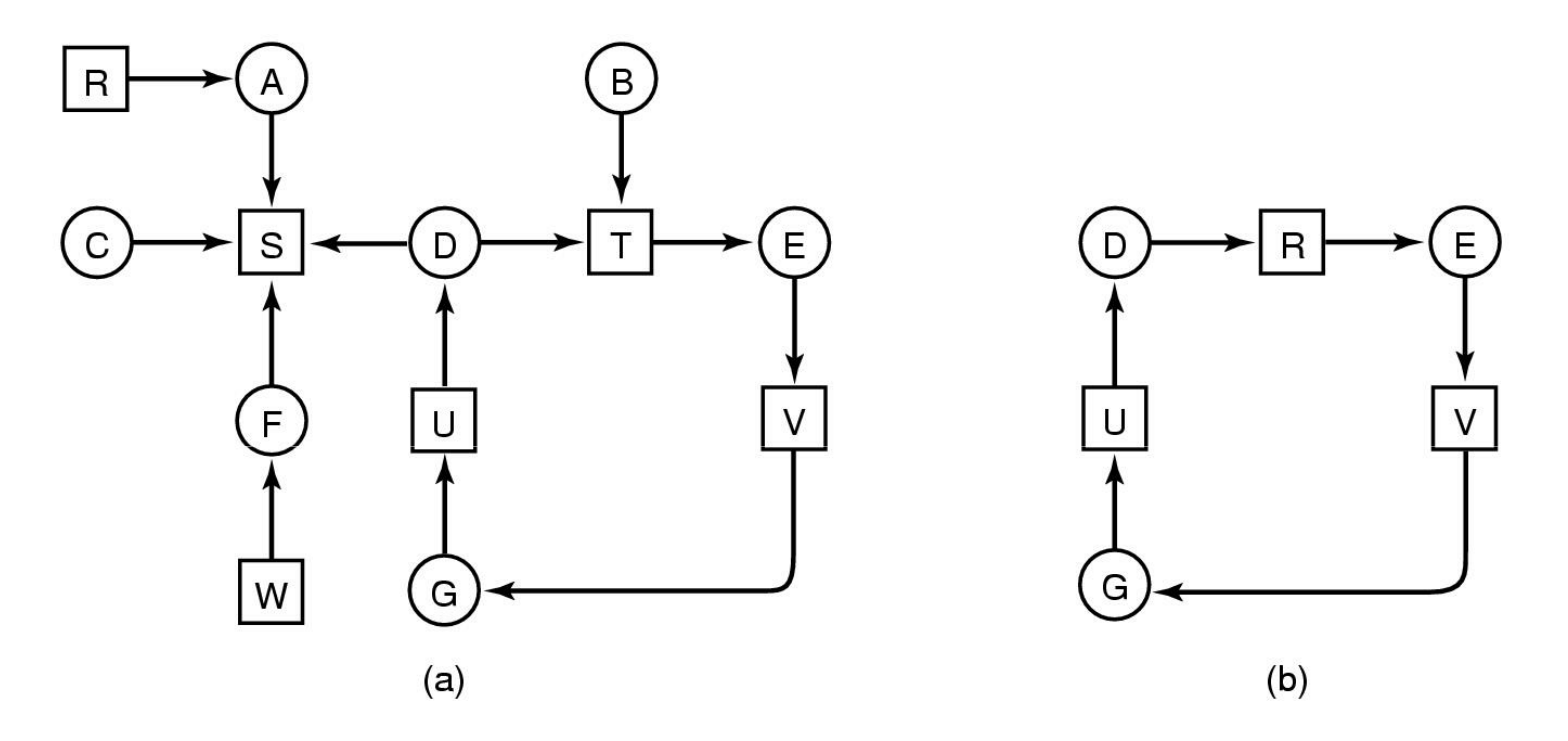

- Note the resource ownership and requests
- A cycle can be found within the graph, denoting<br>deadlook deadlock

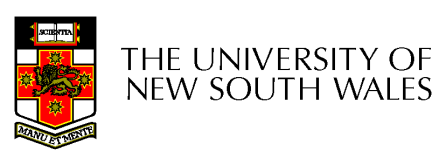

# What about resources with multiple units?

•We need an approach for dealing with resources that consist of more than a single unit.

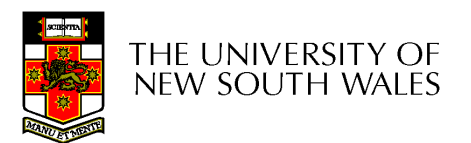

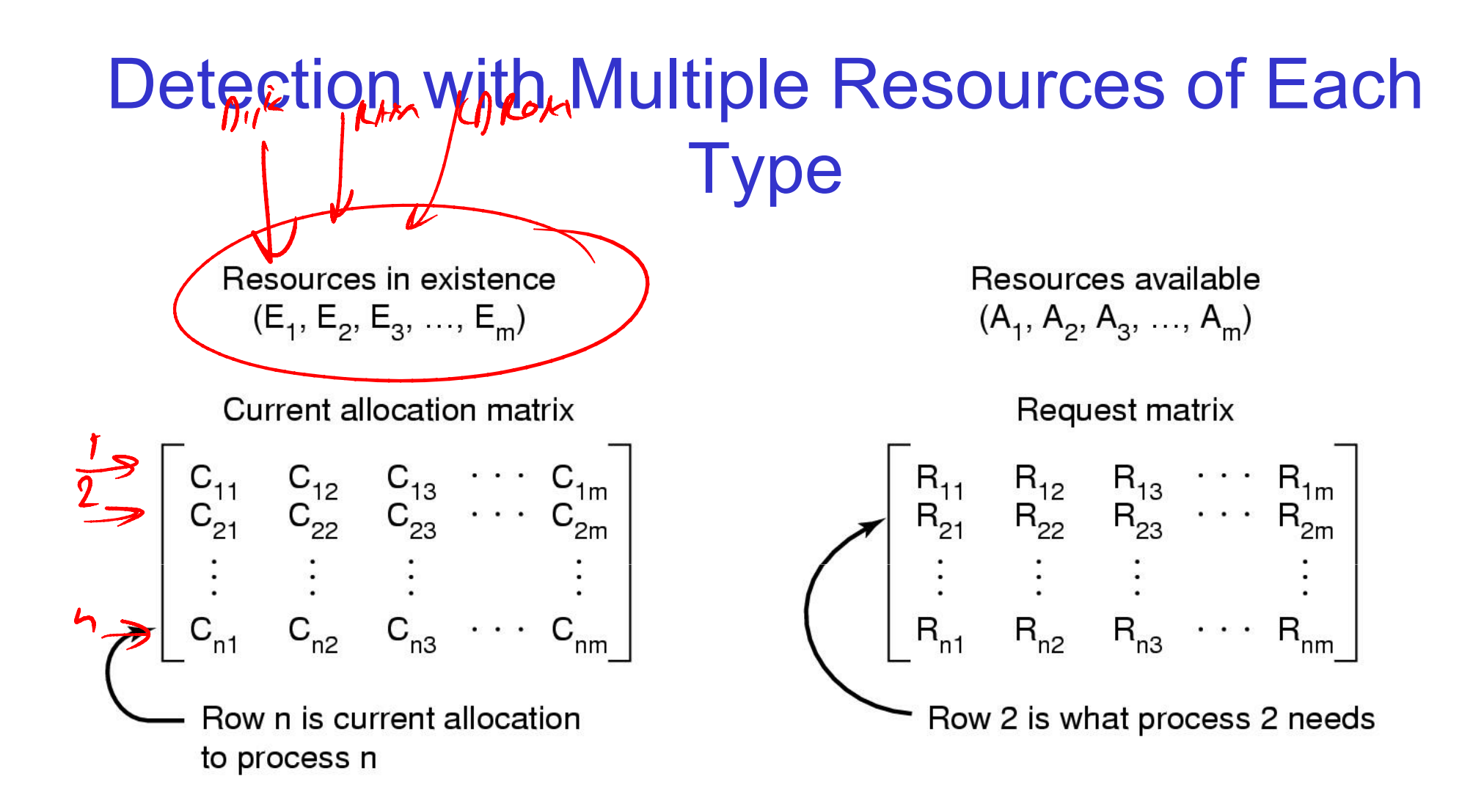

#### Data structures needed by deadlock detection algorithm

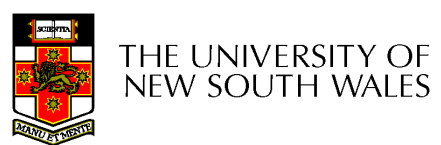

## Note the following invariant

#### Sum of current resource allocation + resources available = resources that exist

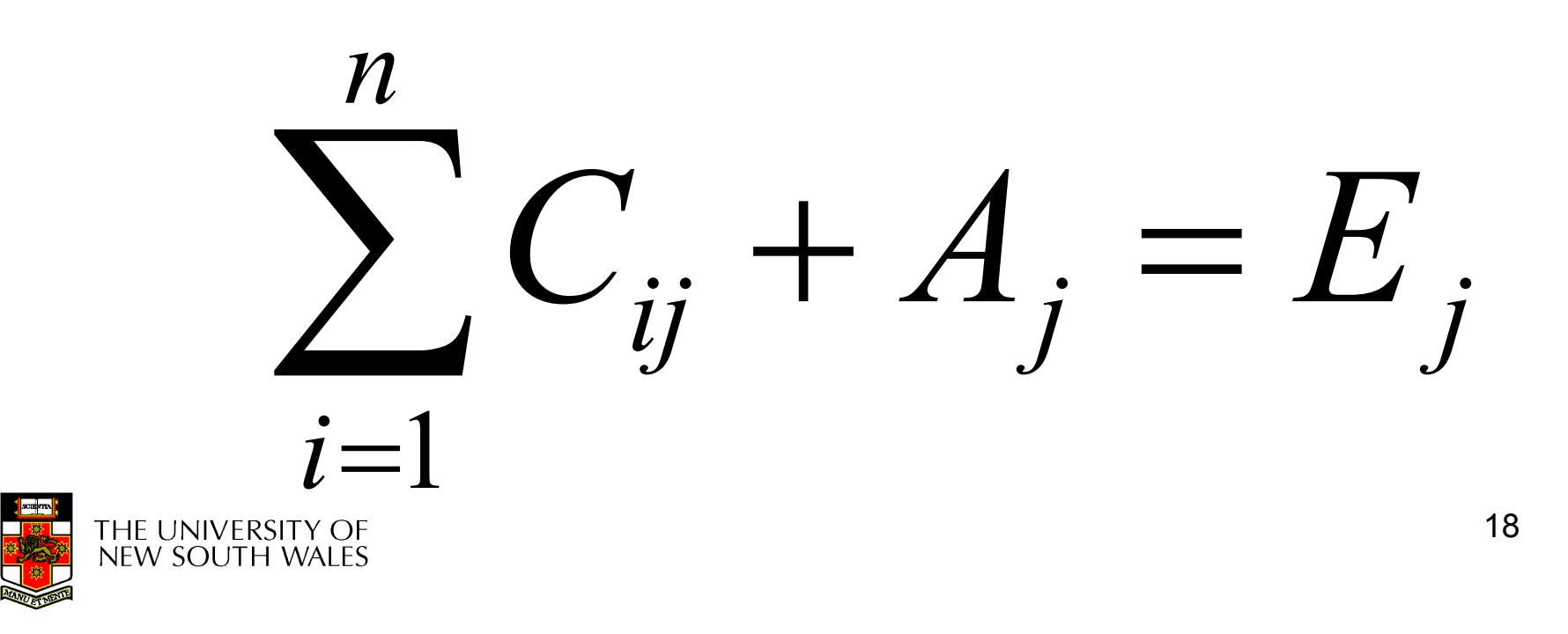

#### Detection with Multiple Resources of Each **Type**

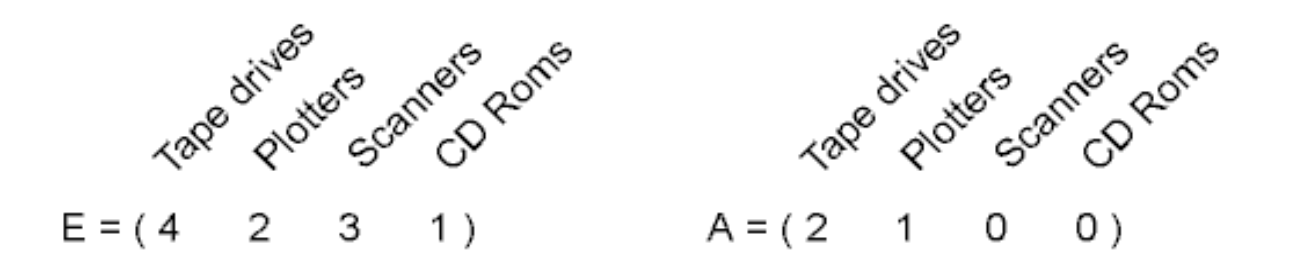

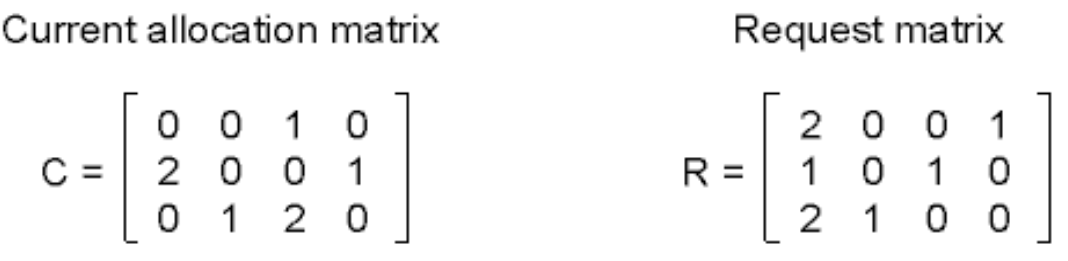

#### An example for the deadlock detection algorithm

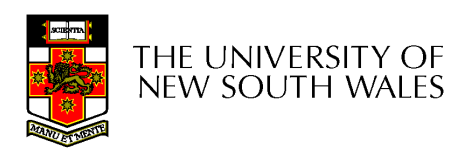

## Detection Algorithm

- 1. Look for an unmarked process *Pi,* for which the *i-*th row of R is less than or equal to A
- 2. If found, add the *i*-th row of C to A, and mark *Pi*. Go to step 1
- 3. If no such process exists, terminate. Remaining processes are deadlocked

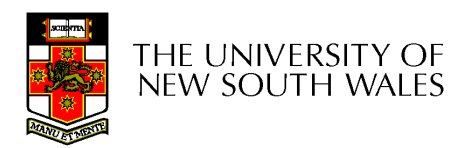

$$
E = \begin{pmatrix} 4 & 2 & 3 & 1 \end{pmatrix} \qquad A = \begin{pmatrix} 2 & 1 & 0 & 0 \end{pmatrix}
$$
  
\n
$$
C = \begin{pmatrix} 0 & 0 & 1 & 0 \\ 2 & 0 & 0 & 1 \\ 0 & 1 & 2 & 0 \end{pmatrix} \qquad R = \begin{pmatrix} 2 & 0 & 0 & 1 \\ 1 & 0 & 1 & 0 \\ 2 & 1 & 0 & 0 \end{pmatrix}
$$

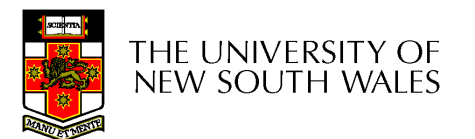

*E*

 $\sim$ 

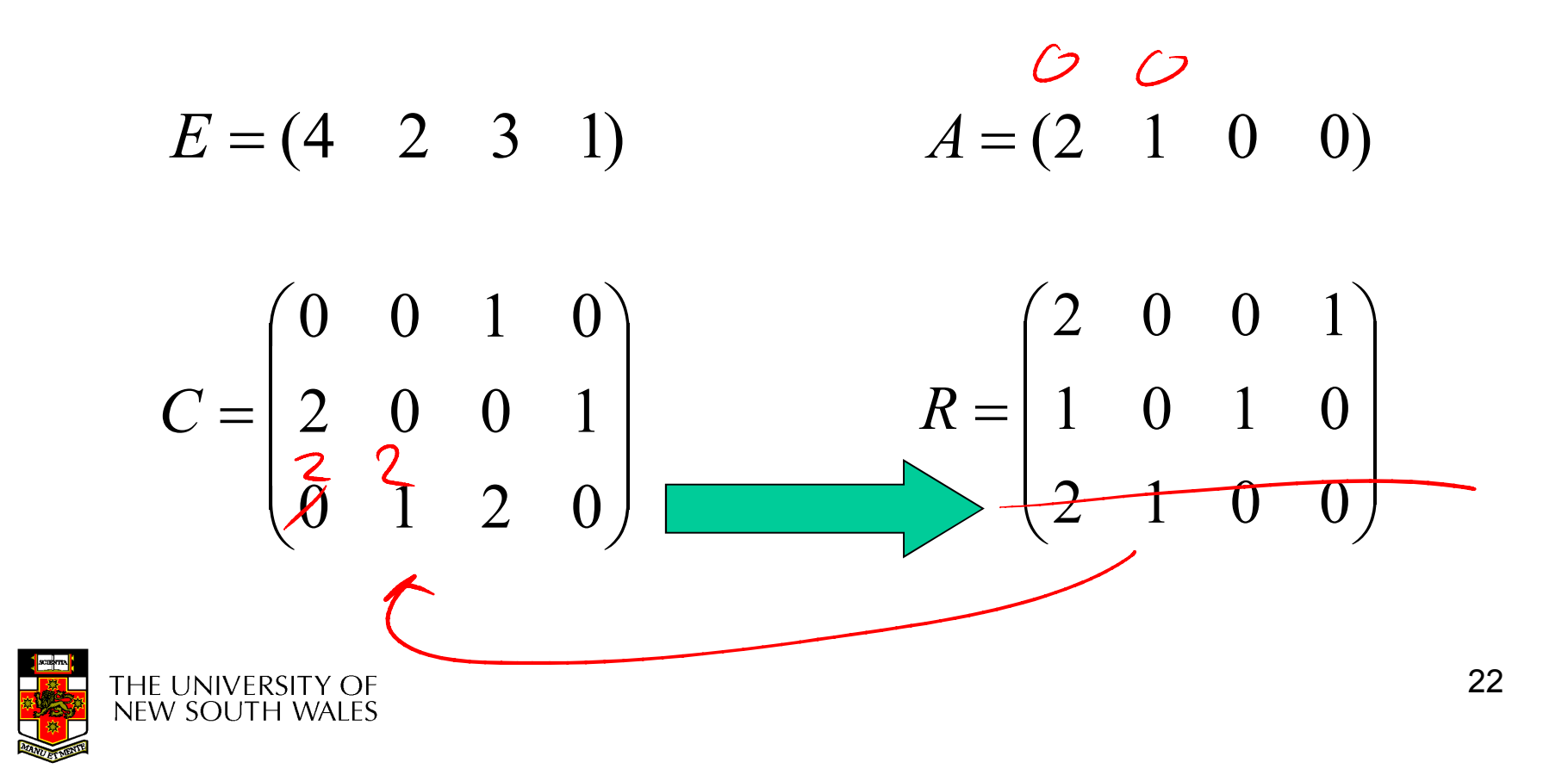

$$
E = (4 \quad 2 \quad 3 \quad 1) \qquad A = (2 \quad 2 \quad 2 \quad 0)
$$
  

$$
C = \begin{pmatrix} 0 & 0 & 1 & 0 \\ 2 & 0 & 0 & 1 \\ 0 & 1 & 2 & 0 \end{pmatrix} \qquad R = \begin{pmatrix} 2 & 0 & 0 & 1 \\ 1 & 0 & 1 & 0 \\ 2 & 1 & 0 & 0 \end{pmatrix}
$$

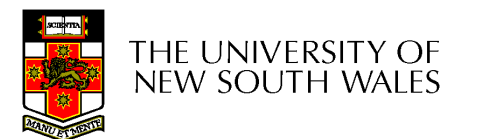

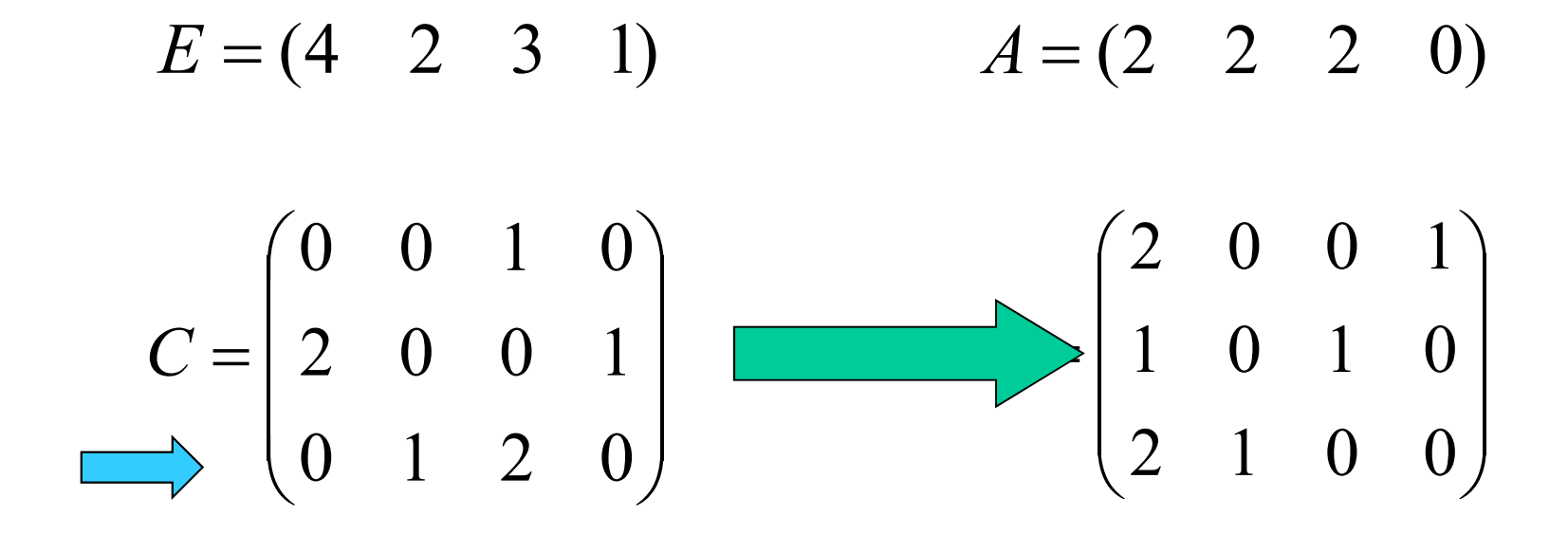

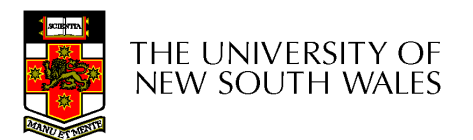

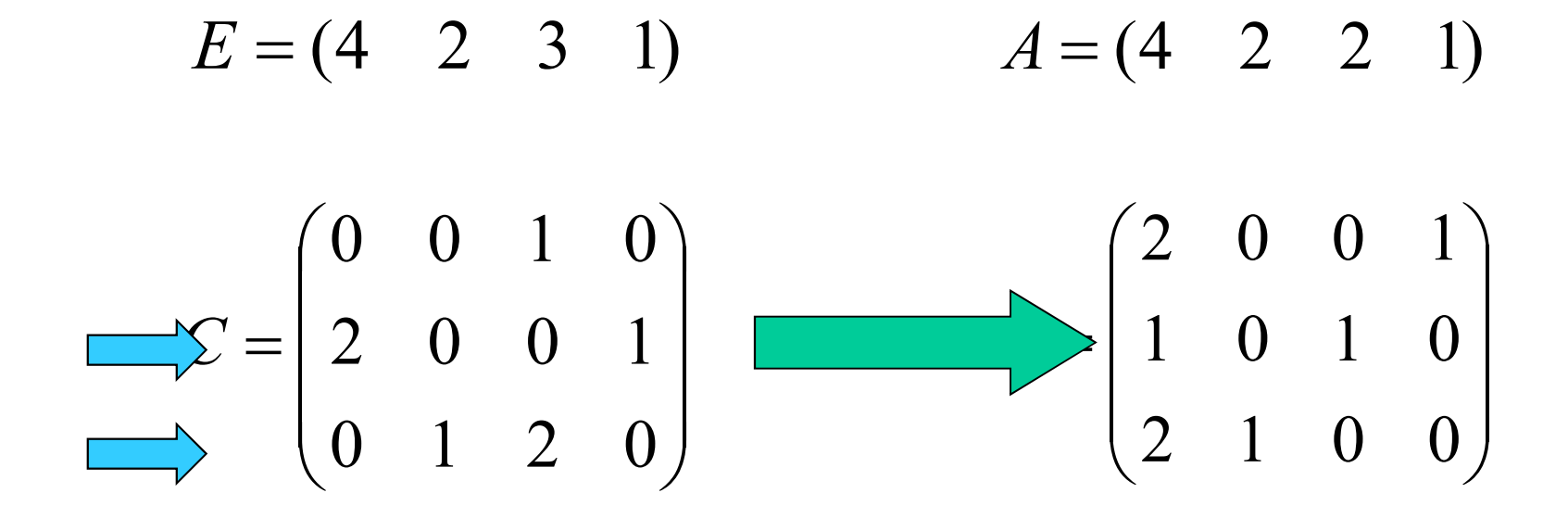

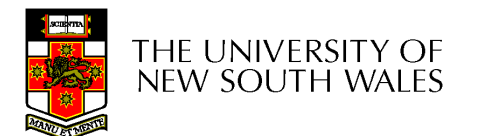

$$
E = (4 \quad 2 \quad 3 \quad 1) \qquad A = (4 \quad 2 \quad 2 \quad 1)
$$
  

$$
\implies \mathbb{S} = \begin{pmatrix} 0 & 0 & 1 & 0 \\ 2 & 0 & 0 & 1 \\ 0 & 1 & 2 & 0 \end{pmatrix} \qquad R = \begin{pmatrix} 2 & 0 & 0 & 1 \\ 1 & 0 & 1 & 0 \\ 2 & 1 & 0 & 0 \end{pmatrix}
$$

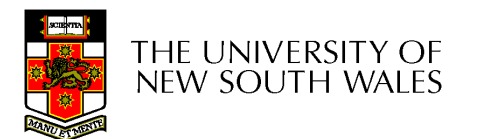

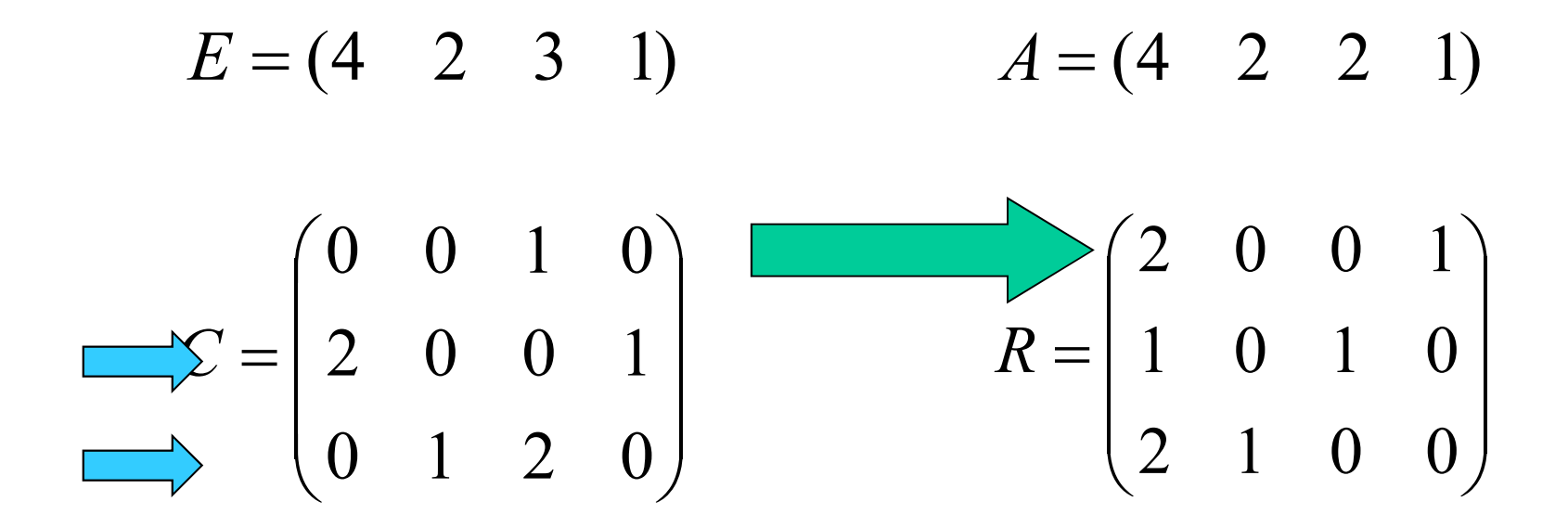

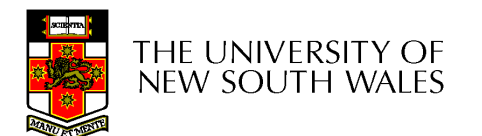

$$
E = (4 \quad 2 \quad 3 \quad 1) \qquad A = (4 \quad 2 \quad 3 \quad 1)
$$
  
\n
$$
\implies \begin{pmatrix} 0 & 0 & 1 & 0 \\ 2 & 0 & 0 & 1 \\ 0 & 1 & 2 & 0 \end{pmatrix} \qquad R = \begin{pmatrix} 2 & 0 & 0 & 1 \\ 1 & 0 & 1 & 0 \\ 2 & 1 & 0 & 0 \end{pmatrix}
$$

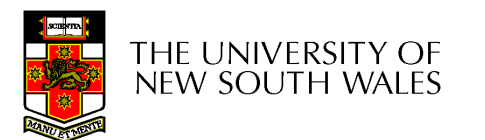

- Algorithm terminates with no unmarked processes
	- –We have no dead lock

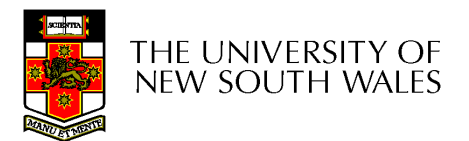

• Suppose, *P3* needs a CD-ROM as well as 2 Tapes and a Plotter

*E*= $(4 \t2 \t3 \t1)$   $A=$  $(2\quad1\quad0\quad0)$ 

$$
C = \begin{pmatrix} 0 & 0 & 1 & 0 \\ 2 & 0 & 0 & 1 \\ 0 & 1 & 2 & 0 \end{pmatrix} \qquad R = \begin{pmatrix} 2 & 0 & 0 & 1 \\ 1 & 0 & 1 & 0 \\ 2 & 1 & 0 & 1 \end{pmatrix}
$$

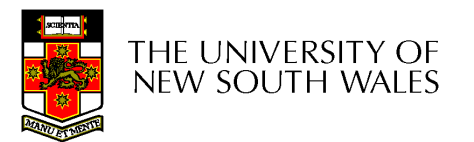

# Recovery from Deadlock

- Recovery through preemption
	- –take a resource from some other process
	- –depends on nature of the resource
- Recovery through rollback
	- –checkpoint a process periodically
	- –use this saved state
	- –restart the process if it is found deadlocked

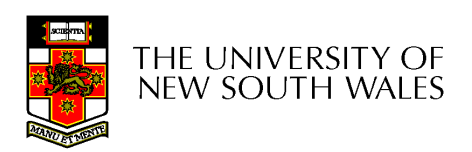

# Recovery from Deadlock

- Recovery through killing processes
	- –crudest but simplest way to break a deadlock
	- – $-$  kill one of the processes in the deadlock cycle
	- –the other processes get its resources
	- –choose process that can be rerun from the beginning

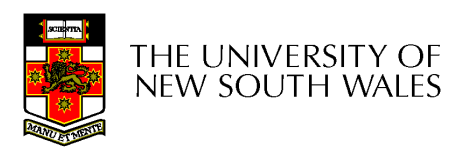

## Approach 3Deadlock Avoidance

- •Instead of detecting deadlock, can we simply avoid it?
	- –YES, but only if enough information is available in advance.
		- Maximum number of each resource required

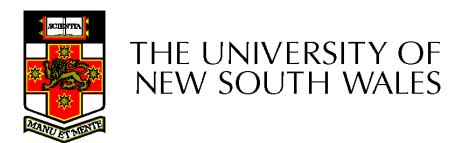

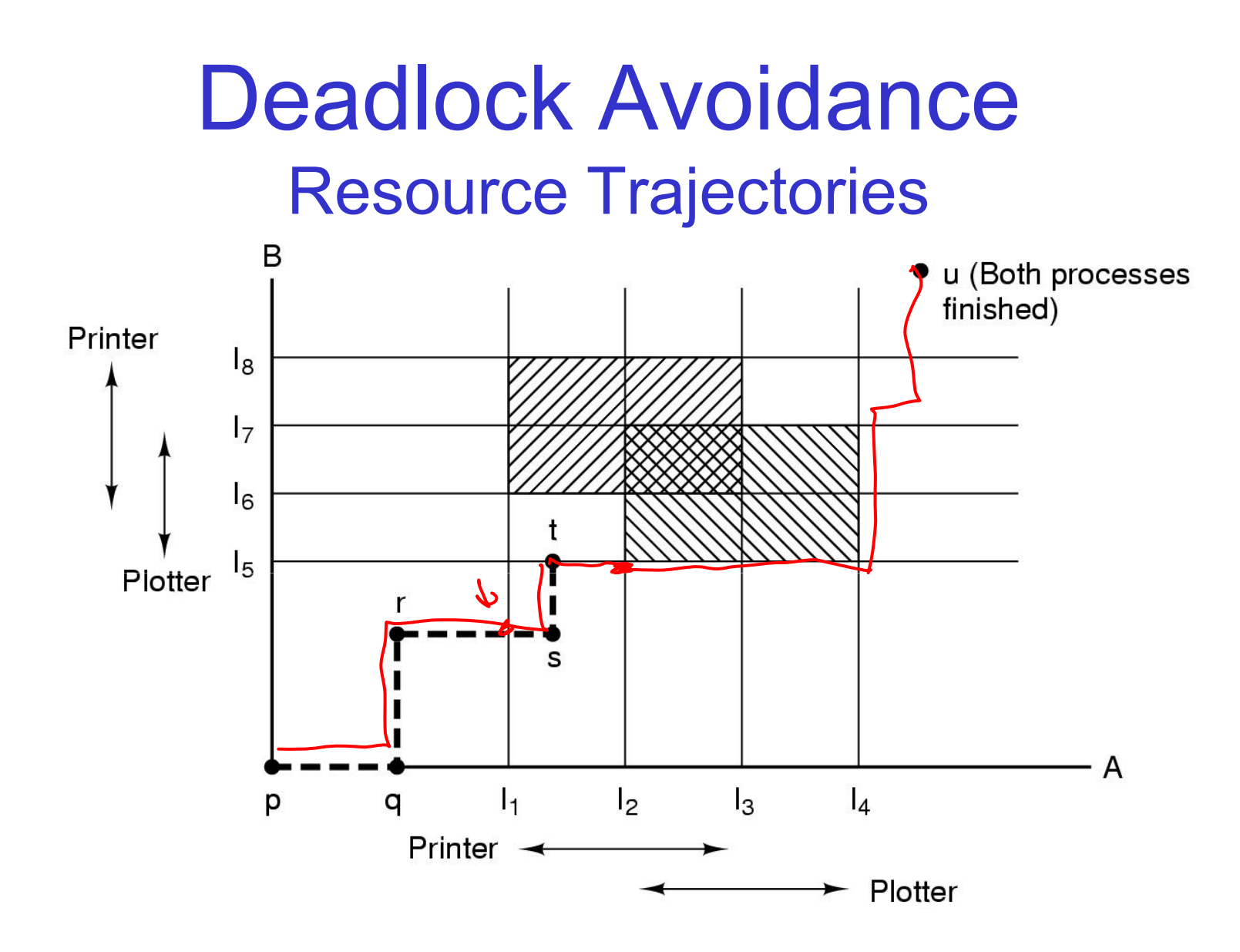

Two process resource trajectories

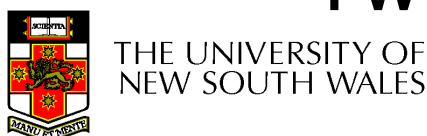

## Safe and Unsafe States

- • A state is *safe* if
	- –The system is not deadlocked
	- –There exists a scheduling order that results in every process running to completion, *even if they all request their maximum resources immediately*

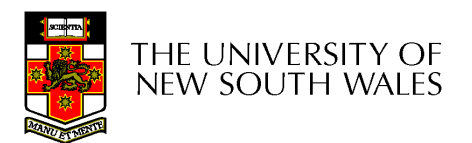

#### Safe and Unsafe StatesNote: We have  $10$  units of the resource

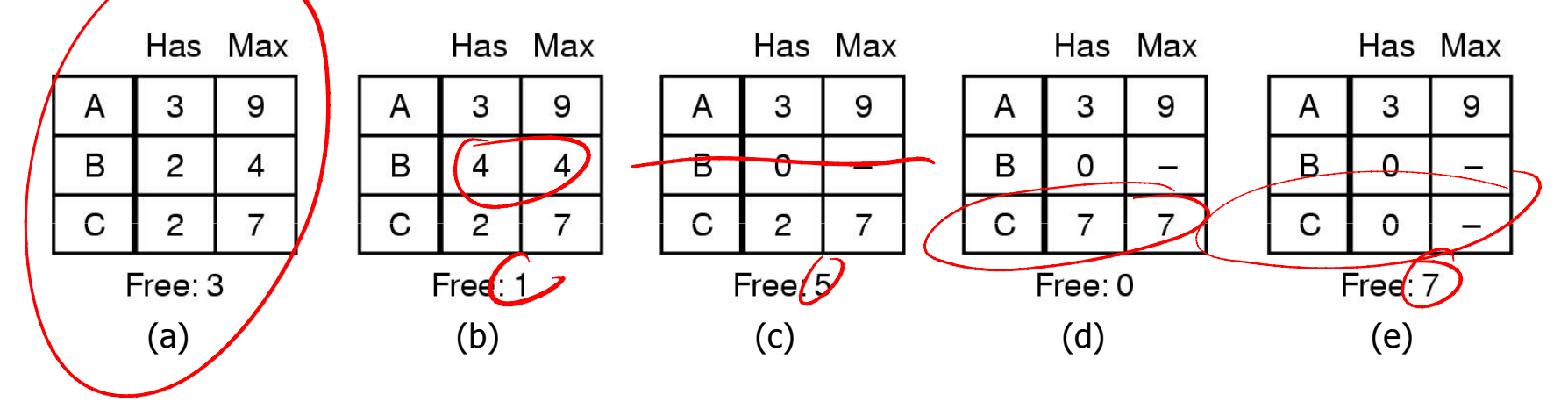

#### Demonstration that the state in (a) is safe

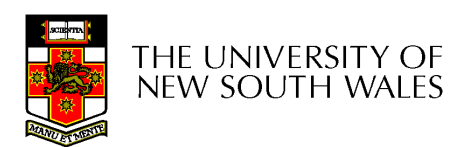

## Safe and Unsafe States

#### *A* requests one extra unit resulting in (b)

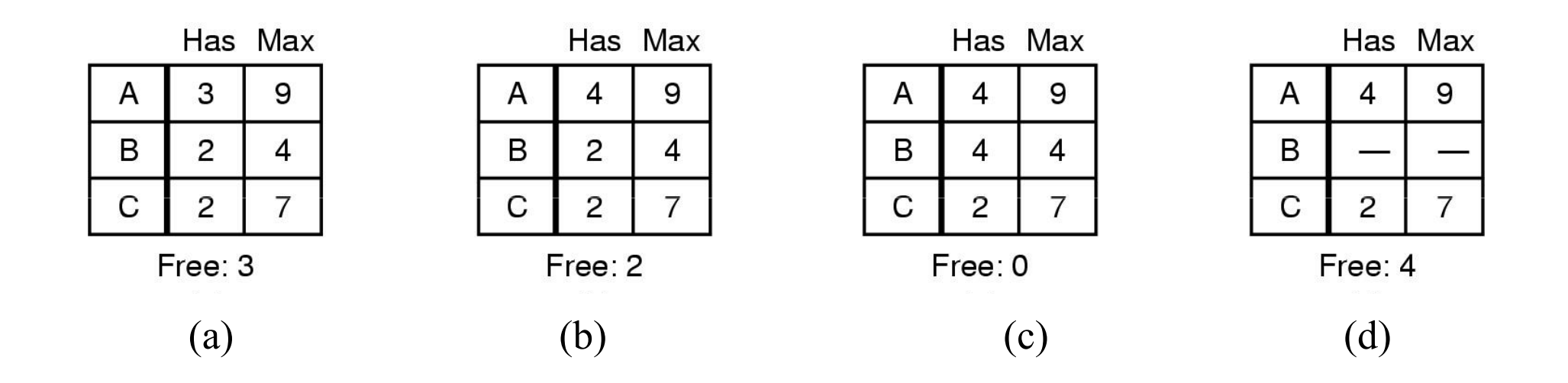

#### Demonstration that the state in b is not safe

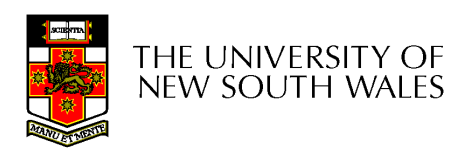

## Safe and Unsafe State

- Unsafe states are not necessarily deadlocked
	- and the state of the With a lucky sequence, all processes may complete
	- and the state of the However, we *cannot guarantee* that they will complete (not deadlock)
- Safe states guarantee we will eventually complete all processes
- Deadlock avoidance algorithm
	- LINIV Arant raduasts that rasult Only grant requests that result in safe states

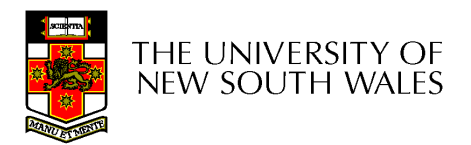

# Bankers Algorithm

- • Modelled on a Banker with Customers
	- –The banker has a limited amount of money to loan customers
		- Limited number of resources
	- –Each customer can borrow money up to the customer's credit<br>limit limit
		- Maximum number of resources required
- $\bullet$  Basic Idea
	- – Keep the bank in a *safe* state
		- So all customers are happy even if they all request to borrow up to their exactit limit of the corrections. their credit limit at the same time.
	- –Customers wishing to borrow such that the bank would enter an unsafe state must wait until somebody else repays their loan such that the the transaction becomes safe.

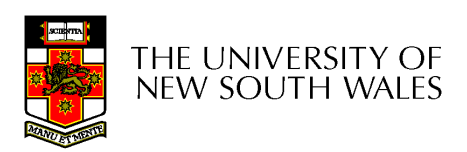

#### The Banker's Algorithm for a Single Resource

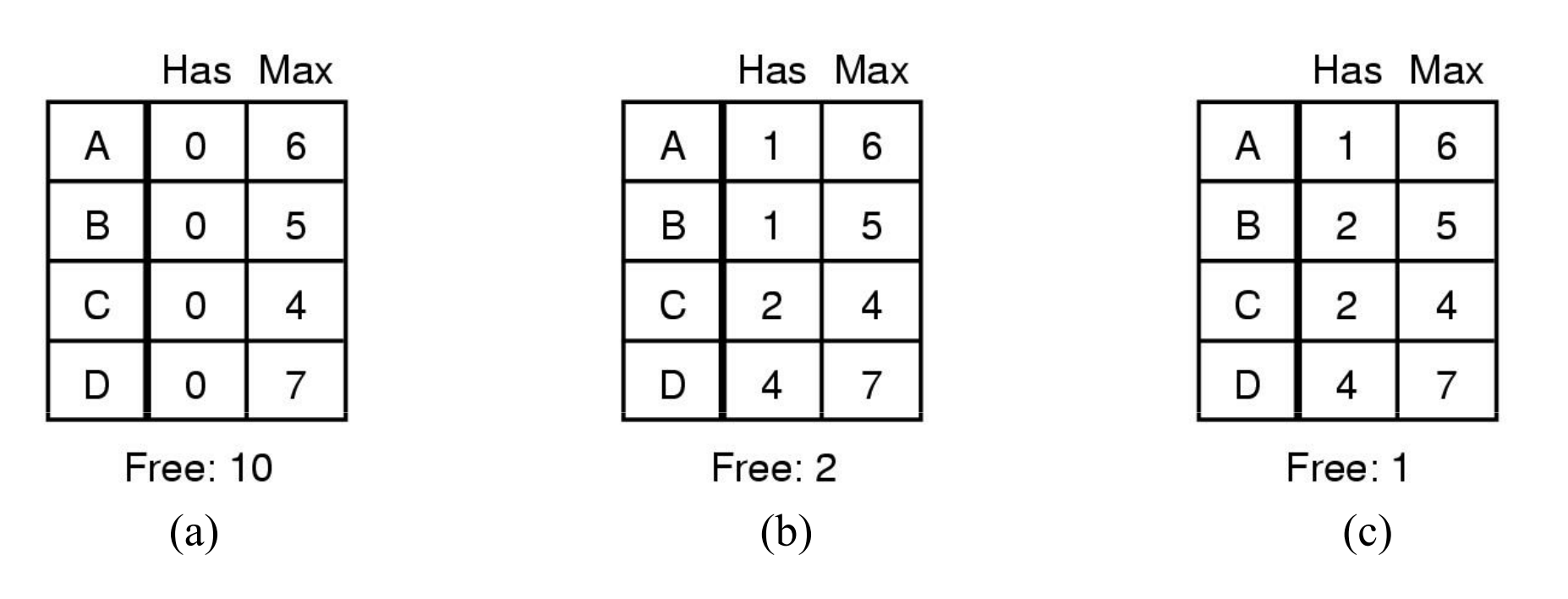

- Three resource allocation states
	- safe
	- safe

unsafe

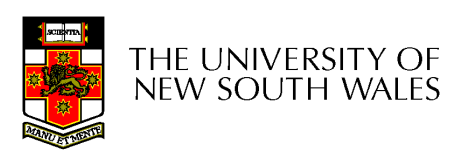

#### Banker's Algorithm for Multiple Resources

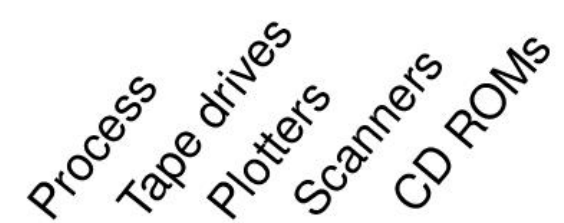

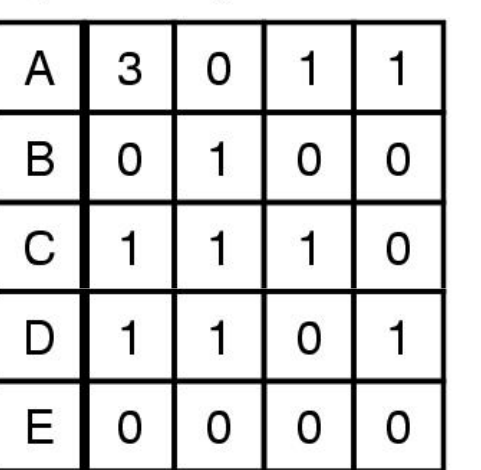

Resources assigned

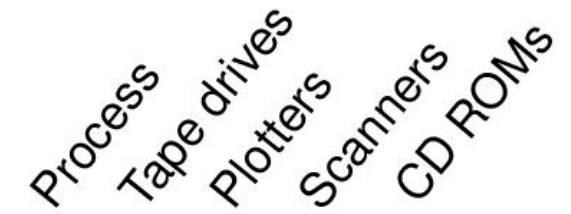

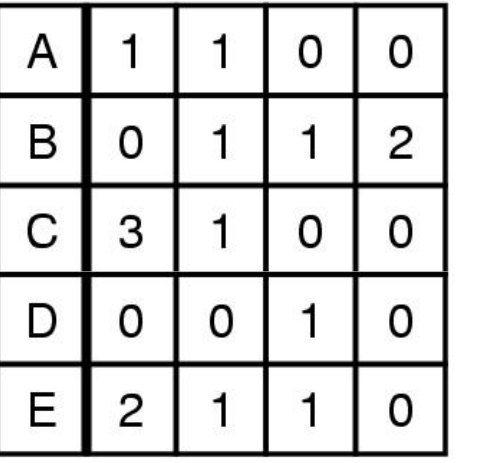

Resources still needed

#### Example of banker's algorithm with multiple resources

41Should we allow a request by B or E for 1 scanner to succeed??

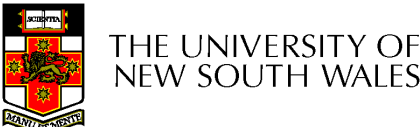

 $E = (6342)$  $P = (5322)$ 

 $A = (1020)$ 

Bankers Algorithm is not commonly used in practice

- •It is difficult (sometime impossible) to know in advance
	- –the resources a process will require
	- – $-$  the number of processes in a dynamic system  $\,$

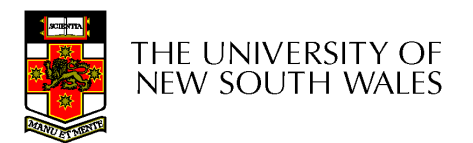

### Approach 4: Deadlock Prevention

- Resource allocation rules prevent deadlock by prevent one of the four conditions required for deadlock from occurring
	- –Mutual exclusion
	- –Hold and wait
	- –No preemption
	- –Circular Wait

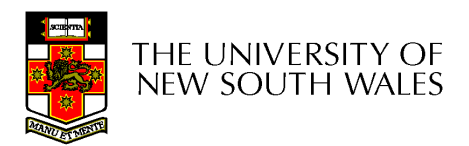

## Approach 4 Deadlock PreventionAttacking the Mutual Exclusion Condition

- • Not feasible in general
	- –Some devices/resource are intrinsically not shareable.

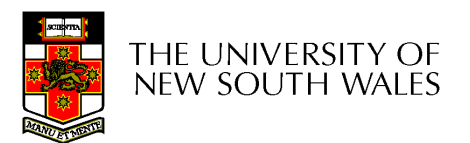

#### Attacking the Hold and Wait **Condition**

- Require processes to request resources before starting  $\bullet$ 
	- –a process never has to wait for what it needs
- •**Issues** 
	- – may not know required resources at start of run
		- <sup>⇒</sup> not always possible
	- – $-$  also ties up resources other processes could be using
- Variations:
	- –process must give up all resources if it would block hold a resource
	- –then request all immediately needed
	- –prone to starvation

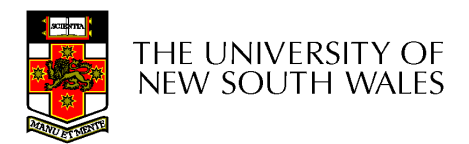

#### Attacking the No Preemption Condition

- This is not a viable option
- • Consider a process given the printer
	- halfway through its job
	- now forcibly take away printer
	- !!??<br>.

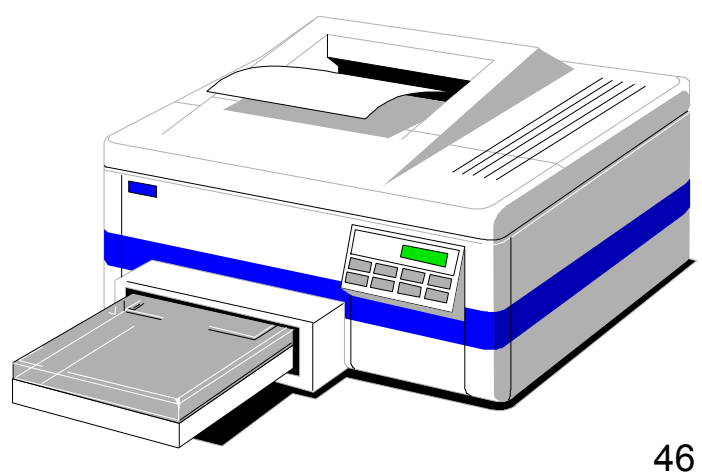

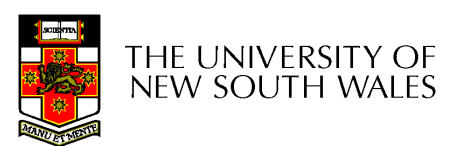

#### Attacking the Circular Wait Condition

1. Imagesetter 2. Scanner 3. Plotter 4. Tape drive 5. CD Rom drive

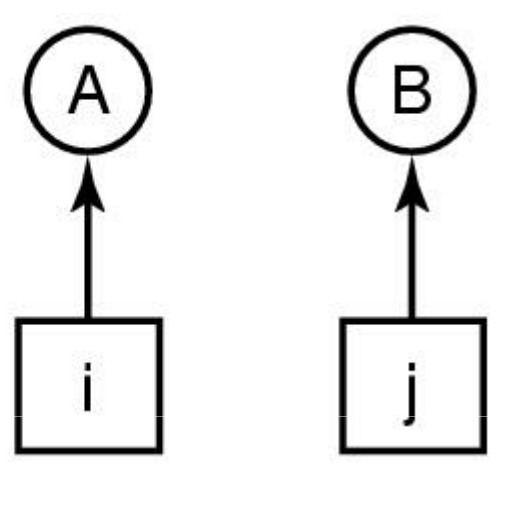

 $(a)$  (b)

• Numerically ordered resources

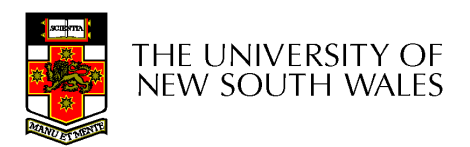

# Attacking the Circular Wait Condition

- The displayed deadlock<br>cannot bannen cannot happen
	- and the state of the If A requires 1, it must<br>acquire it before acquire it before acquiring *2*
	- **Links of the Common** Note: If B has 1, all<br>higher numbered higher numbered resources must be free or held by processes who doesn't need *1*
- Resources ordering is a<br>common tochnique in common technique in

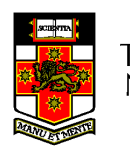

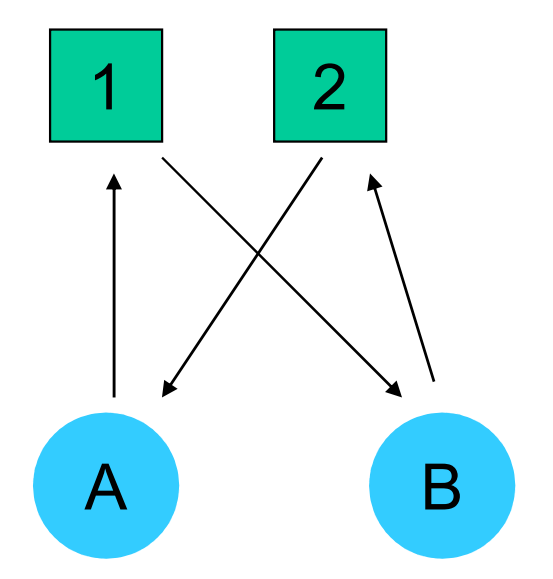

# Summary of approaches to deadlock prevention

**Condition** 

- Mutual Exclusion
- Hold and Wait
- No Preemption
- Circular Wait

Approach

- Not feasible
- Request resources<br>initially initially
- Take resources away
- Order resources

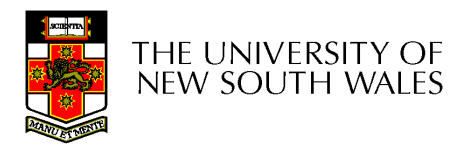

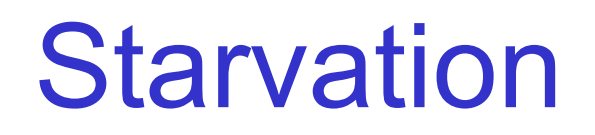

- Starvation is where the overall system makes progress, but<br>and or more processes pover make progress  $\bullet$ one or more processes never make progress.
	- Example: An algorithm to allocate a resource may be to give to shortest job first shortest job first
	- Works great for multiple short jobs in a system
	- May cause long job to be postponed indefinitely, even though not<br>blocked blocked
- Solution:
	- First-come, first-serve policy

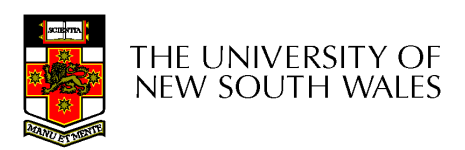